# **A Unified Lab Notes Framework for Reproducibility on Exascale Systems (An update)**

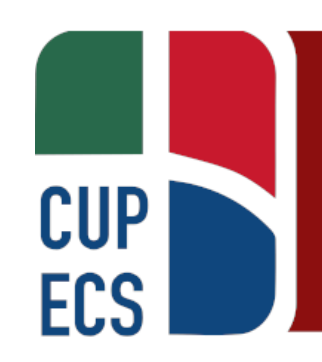

- R. Marshall
- CUP-ECS Annual Review
	- Sep. 29, 2022

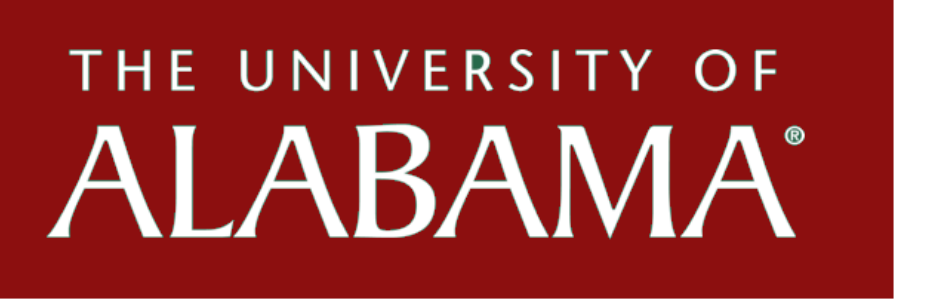

### **Motivation**

- HPC systems are increasingly diverse, with various
	- hardware configurations
	- firmware versions
	- operating systems
	- installed software versions
	- communication media …
- By the time the results from an experiment can be published, some or all of the components of the environment could have changed.

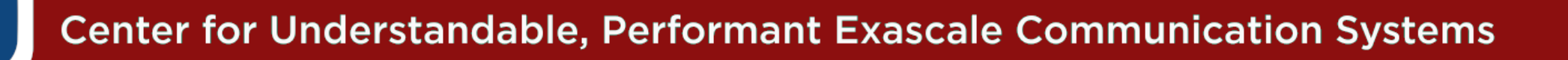

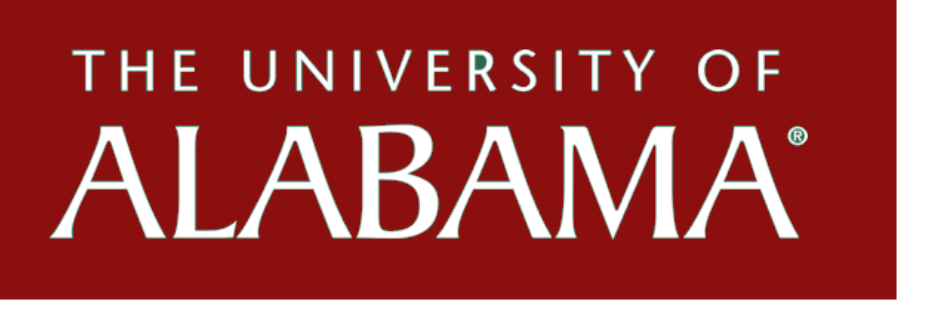

# **Motivation (cont.)**

- While a number of tools exist to aid in reproducibility, there is still a gap in experimental integrity that the researcher is often left to close manually:
	- Input files and runtime parameters
	- Output content and format
	- Method of connecting dependencies with configuration management and program output

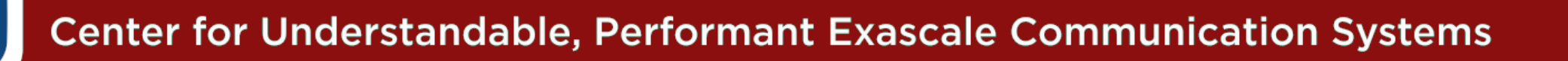

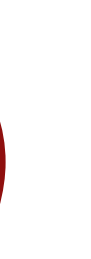

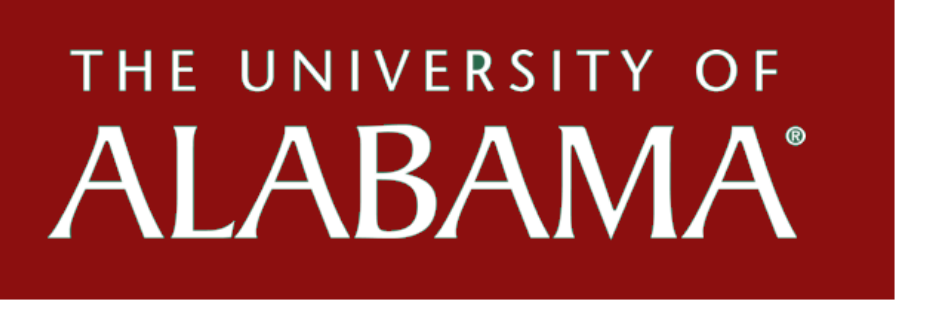

### **Contributions**

- Proposes a framework for managing experiments on large-scale HPC systems
- Enhances productivity for the research team
- Promotes experimental integrity and reproducibility
- Provides minimal infrastructure for greater flexibility

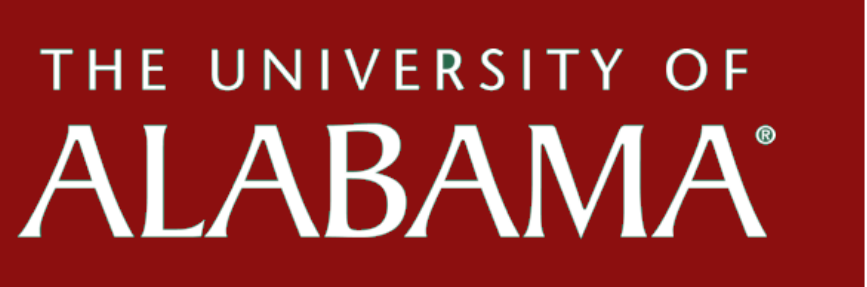

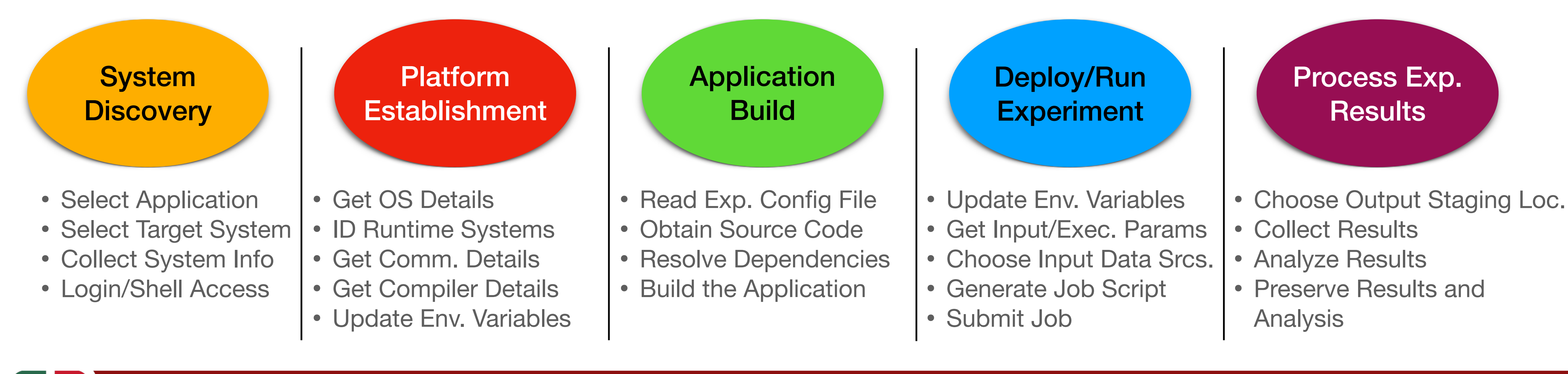

# **Efforts Since Feb. Update**

- "Implementation by necessity" of two use cases
	- CLAMR (modified branch) for multiple systems
		- LLNL Lassen
		- LLNL Quartz
	- HOSS for LANL systems
		- LANL Darwin
		- CPU versus various GPU versions via OpenACC
- Development of repository layout (workflow and data)
- Publication targeted for IPDPS 2023

**Center for Understandable, Performant Exascale Communication Systems** 

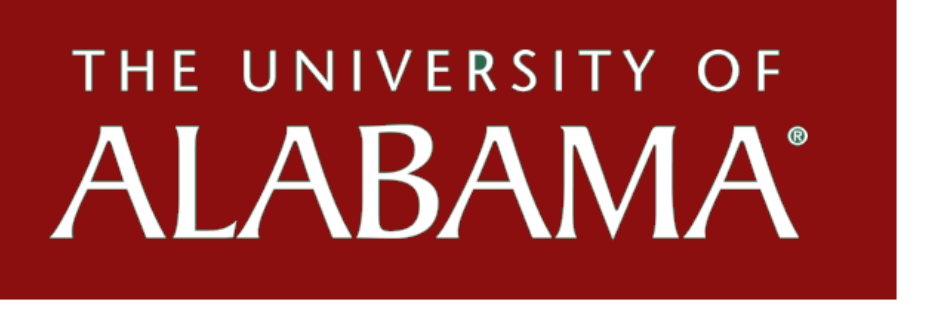

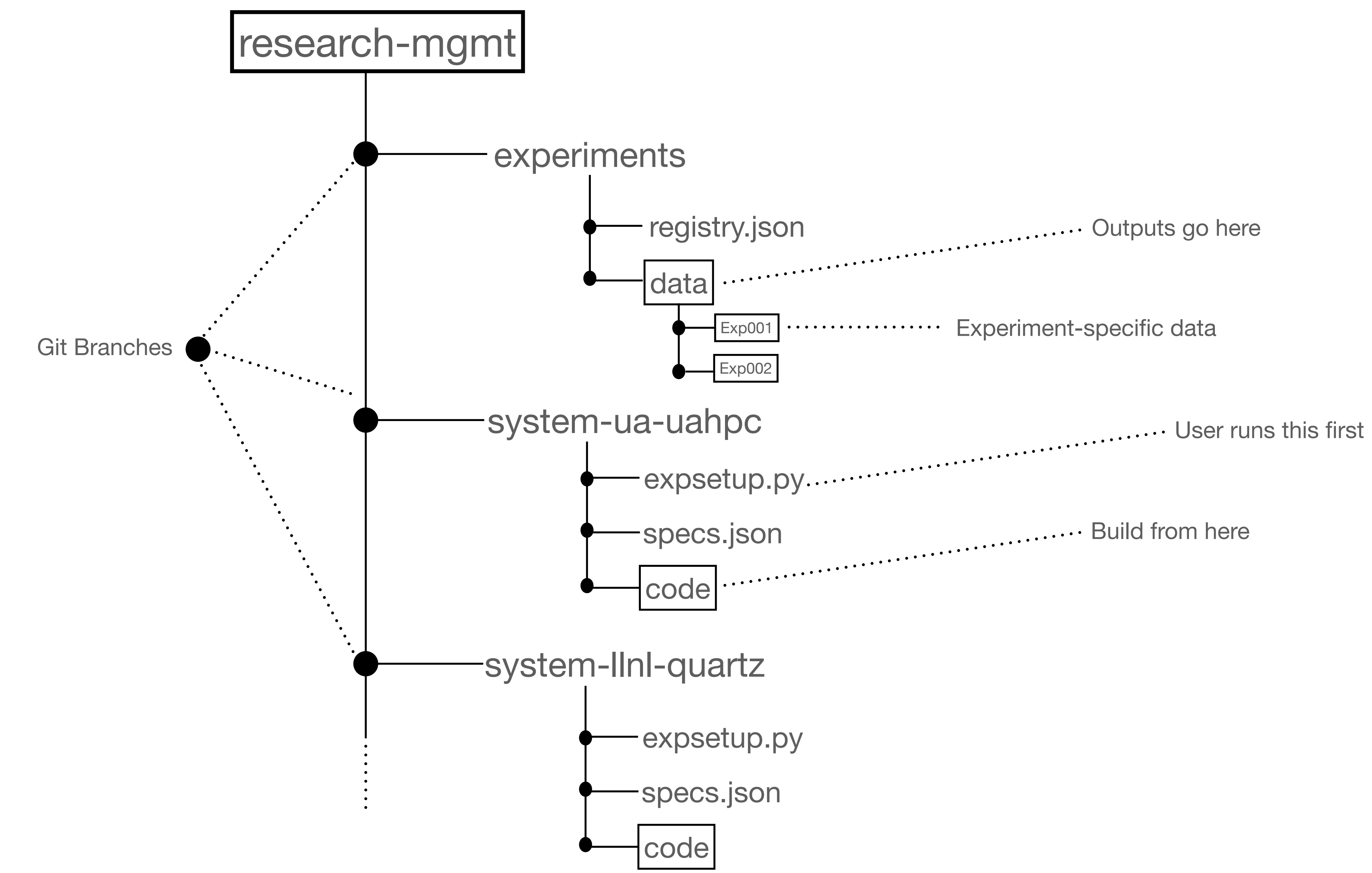

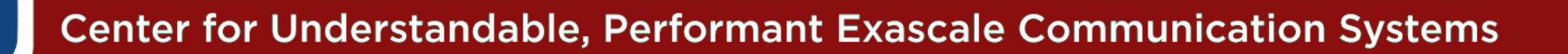

**CUP** 

**ECS** 

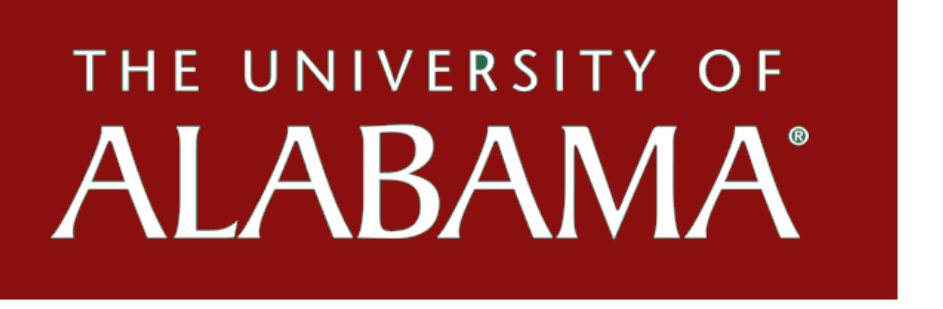

## **CLAMR Workflow**

- Basic build and run scenario, but for multiple systems
- Discovery
	- System info by python script -> json -> reframe-settings.py
- Platform
	- Modules needed are stored in env. variables -> reframe
	- *lrun* for lassen, *srun* for quartz
- Build
	- Clone source repository
	- Use spack to check dependencies
	- Invoke compilers from env. variables and reframe-settings.py
- Deploy
	- Submit job scripts generated by reframe
- Results
	- Use python script to collect from stdout
	- Write to output directory and git commit (push optional)

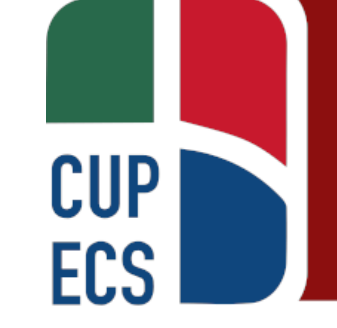

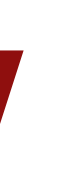

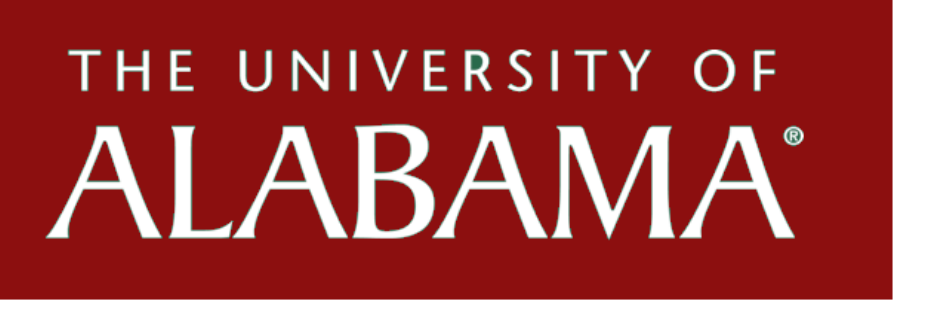

### **HOSS Workflow**

- Make minor changes to source code, test performance
- Discovery
	- System info by python script -> write to json -> reframe-settings.py
- Platform
	- Modules needed are stored in env. variables from previous stage -> collect via reframe
- Build
	- Clone source repository **(or fetch from local)**
	- Load modules, invoke compilers from env. variables and reframe-settings.py
- Deploy
	- **Change to input directory**
	- Submit job scripts generated by reframe
- Results

- Use shell script to move output files to output directory
- **Use python script to validate results (integrate with reframe)**
- **Collect performance data from SLURM (email or job script)**

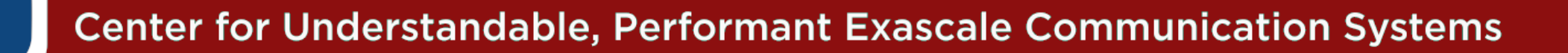

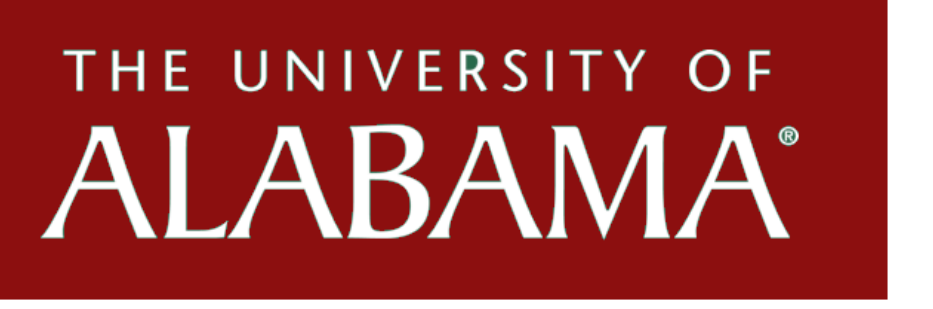

### **HOSS Optimizations - Results (context-free examples)**

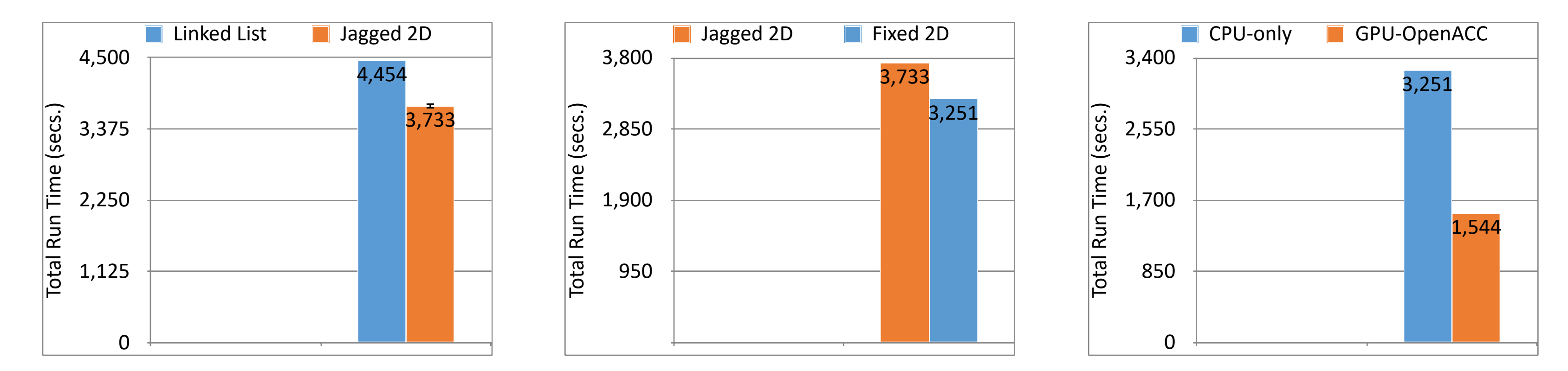

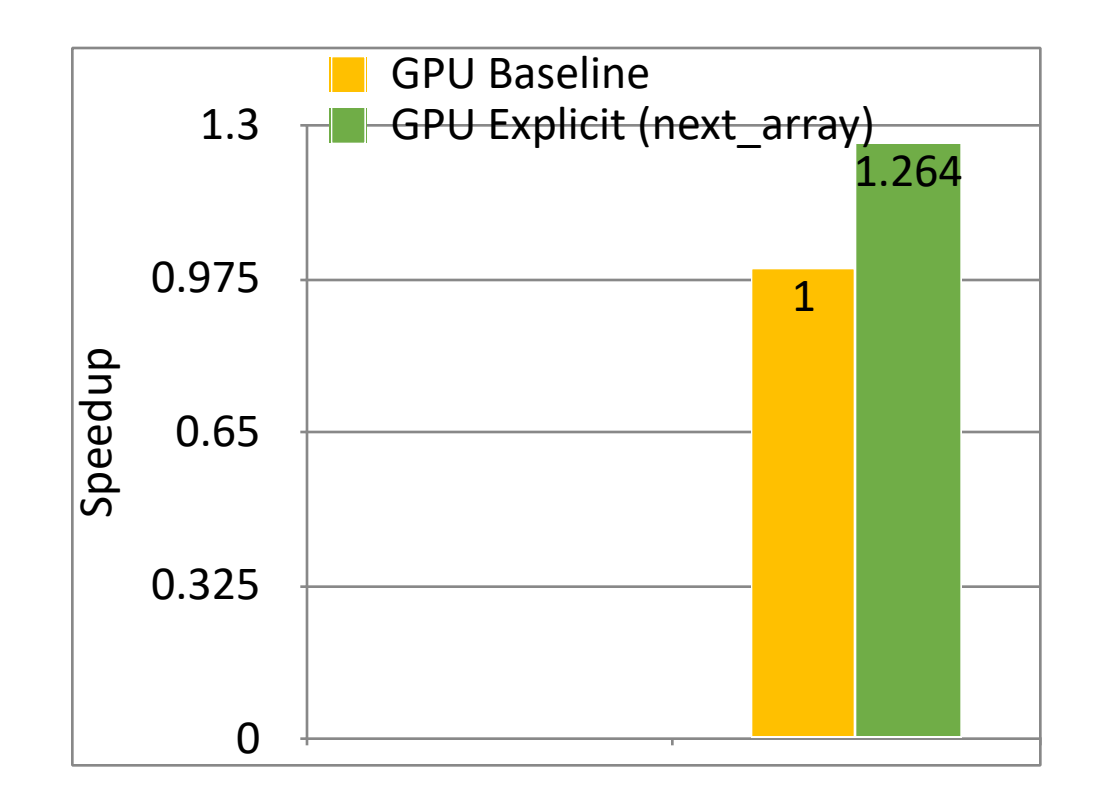

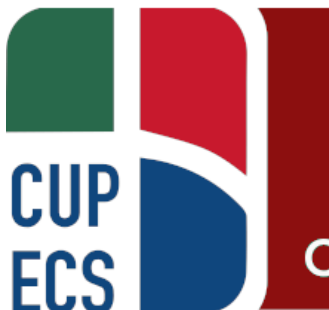

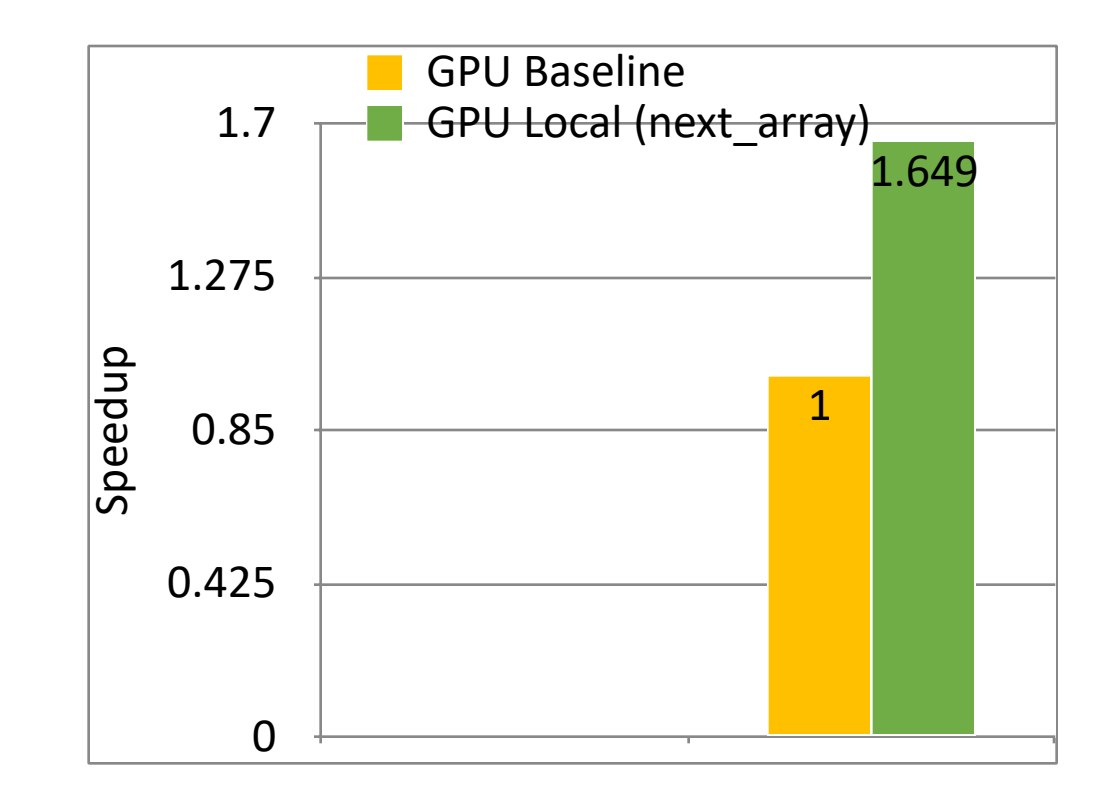

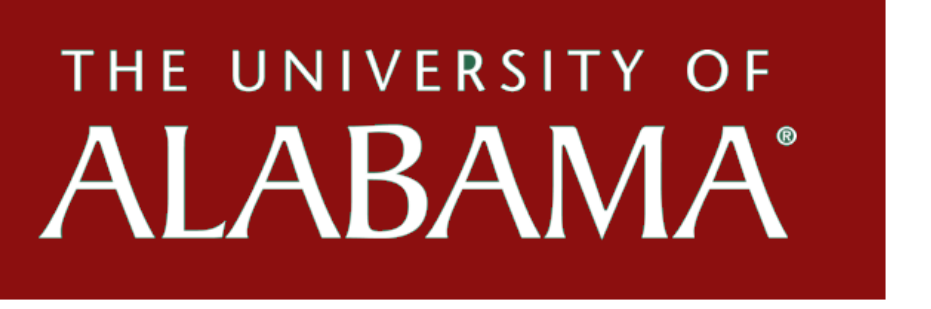

### **Lessons Learned**

- Must consider export control / classification level when implementing framework
- Framework scripts/data must exist completely separate from exp. program build/exec structure.
- Force version numbers when using module systems.

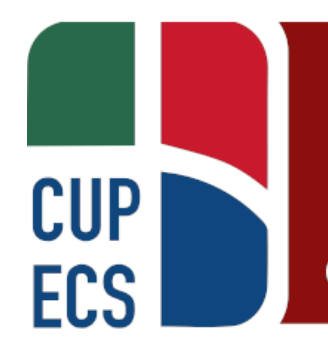

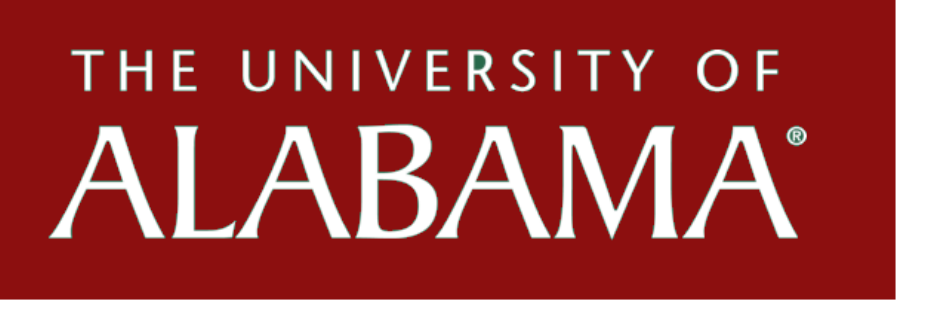

# **Remaining Work**

- Clear HOSS-related scripts for limited access
- Set repository for release, long form documentation
- Stay with paper through publication
- Introduce new team member?

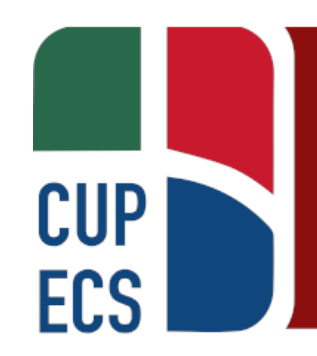

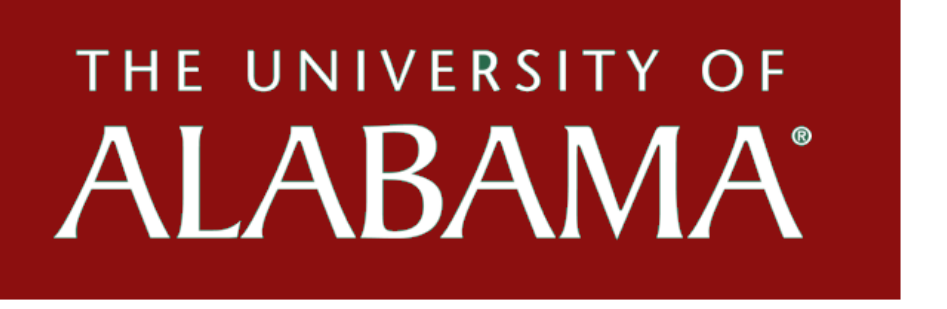